## **Schoolsoft appen Elev**

## **Hur du loggar in på Schoolsoft appen som elev**

SchoolSoft har en app för Personal och en app för Vårdnadshavare samt en app för Elever.

Ladda ner SchoolSofts app för elever i [App Store](https://apps.apple.com/se/app/schoolsoft-elev/id6447290050) [\(för iPhone\) eller](https://apps.apple.com/se/app/schoolsoft-elev/id6447290050) [Google Play](https://play.google.com/store/apps/details?id=com.schoolsoft.eapp.android&pcampaignid=web_share) (För Android)

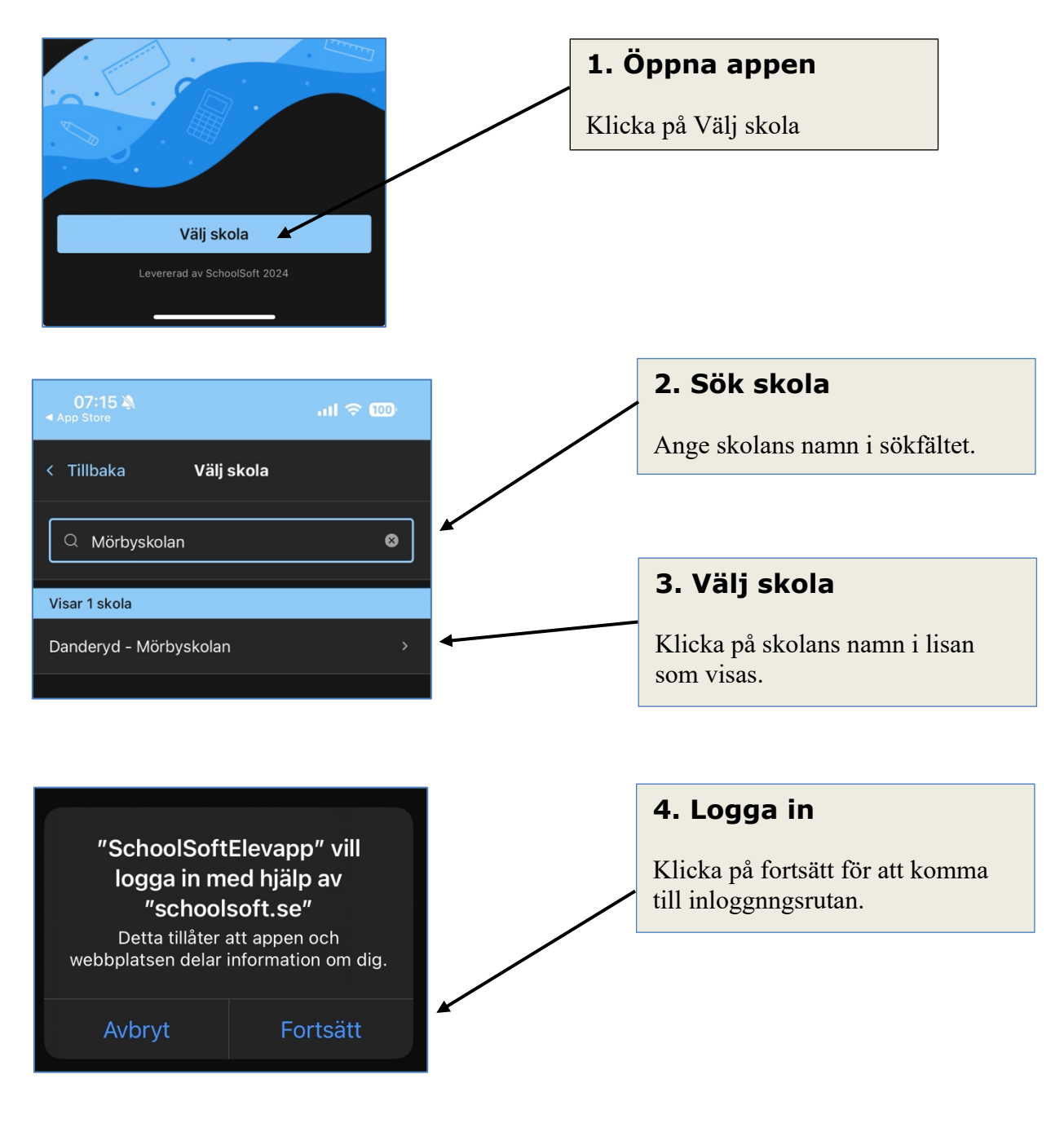

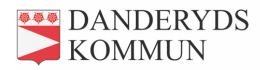

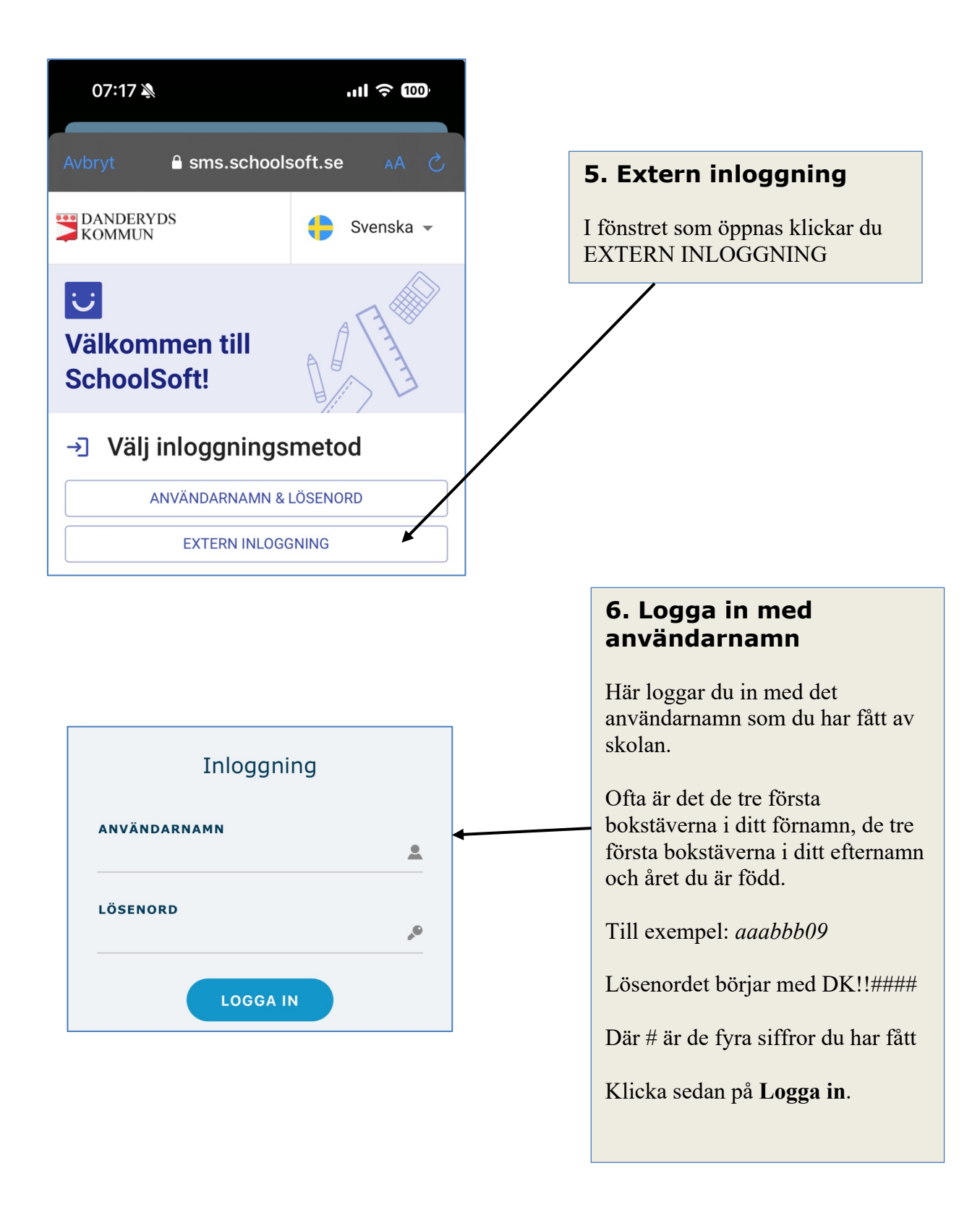

Om du inte kan logga in vänder du dig till din skolas administratör för att få hjälp med dina inloggningsuppgifter.